# INSTALLATION GUIDE

# **48V VidaPower® Ultra 802.3bt PoE++ / Power-over-CAT5 / Ethernet Injector VB\_VPWR\_U\_48V\_INJ**

Optimized for 48V VidaCharger® Ultra Power-over-Ethernet (PoE) to USB-C Power Adapters

With (1) x RJ45 LAN Input & (1) RJ45 POE++ Output

**Provides up to 60W power · IEEE802.3af (15W) & IEEE802.3at (30W) compatible NOT COMPATIBLE WITH 24V DC OLDER GENERATION VIDACHARGERS DOES NOT OUTPUT 24V DC**

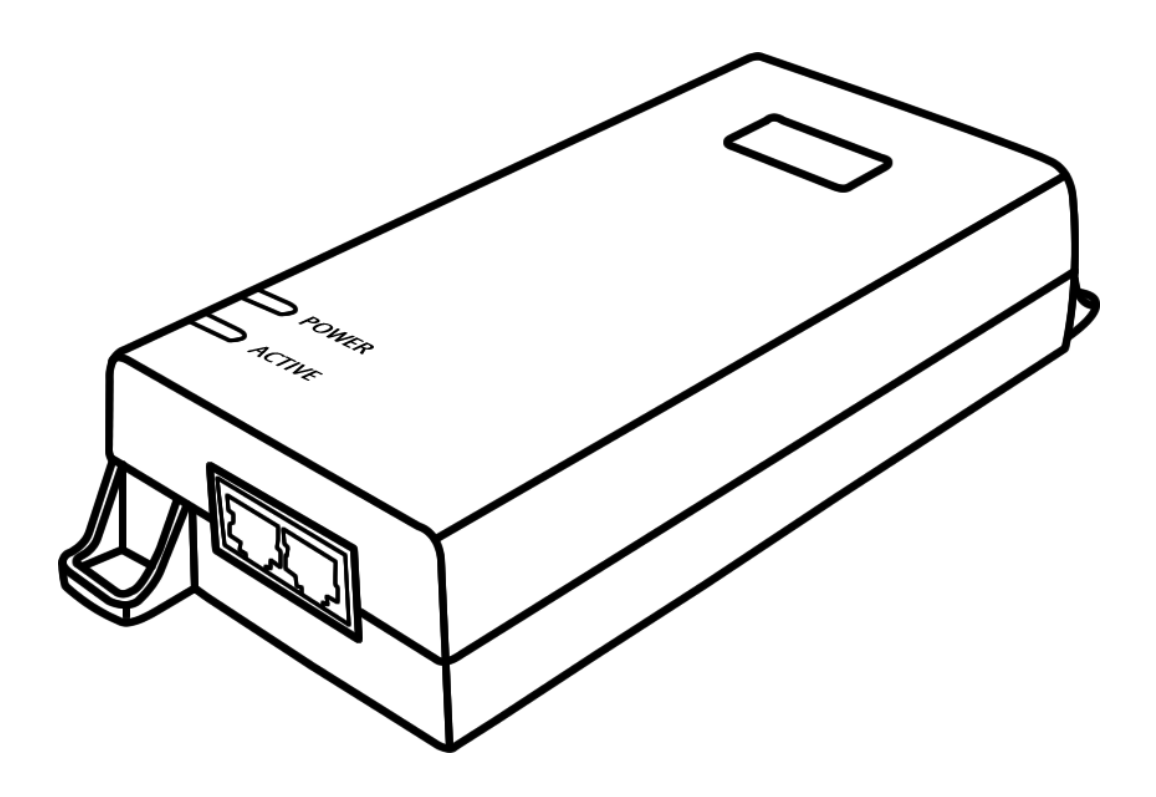

# **Installation Instructions**

48V VidaPower® Ultra 802.3bt PoE++ / Power-over-CAT5 / Ethernet Injector Optimized for 48V VidaCharger® Ultra Power-over-Ethernet (PoE++) to USB-C Adapters

### **Important Notes:**

- **Do not use with 24V DC VidaCharger (Older generation) adapters**. This unit outputs 48V, which may damage 24V DC input devices (due to voltage mis-match).
- For optimal performance, only VidaPower® Ultra and VidaCharger® Ultra branded products should be used together.
- Indoor use ONLY. The switch must be used only in a dry, non-condensing environment.
- The included AC power cord must be plugged into a properly grounded wall outlet for safety. Do not use any 3-prong to 2-prong converters or adapters, which bypass grounding & compromises installation safety.
- The injector must be placed on a stable surface, preferably affixed and mounted permanently. Do not leave it "dangling" and use plugged-in cables in tension as support. Drops, falls, and impacts experienced by the injector can compromise the internal components & cause premature failure.
- Do not place heavy objects on top of this injector.
- Allow at least 4 inches of clearance on all sides of the injector for heat ventilation / natural convection.

### **Overview**

With (1) RJ45 data / LAN input + (1) RJ45 PoE output, this high wattage, PoE++ (Power-over-Ethernet) injector is optimized for use with VidaCharger® Ultra PoE to USB-C adapters – supplying up to a maximum total of 60W per USB-C device! Providing 55V DC @ 1.1 Amps for remote devices over all (4) CAT5e/6 pairs output, this VidaPower® Ultra Injector supports both 10/100Base-T and Gigabit LAN devices, and is backwards compatible with IEEE802.3af/at devices.

For safety, with its built-in detection chip, the VidaPower Injector will detect, classify, then only power a device once a standards-compliant device is detected. There is no need to configure the injector – installation is simply "Plug-n-play!" Follow these instructions below for a fast, successful setup!

# **Component Checklist:**

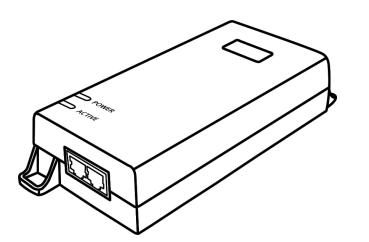

48V VidaPower® Ultra Injector

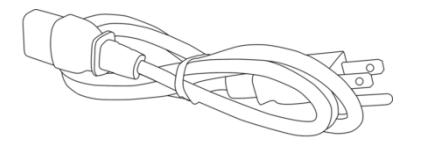

Power Cord (Kitted for US, EU, UK, AUS, or other region-compatible plug)

# **Installation Steps**

1. Connect the power cable's trapezoidal plug into the rear of the VidaPower® Ultra Injector

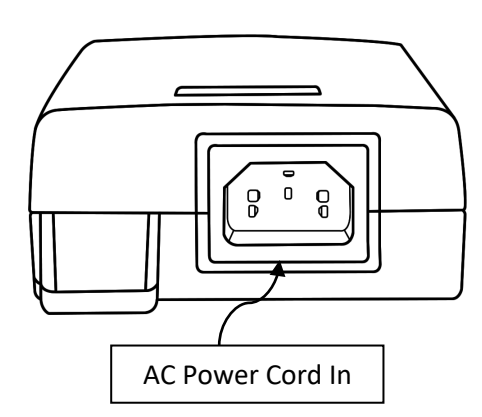

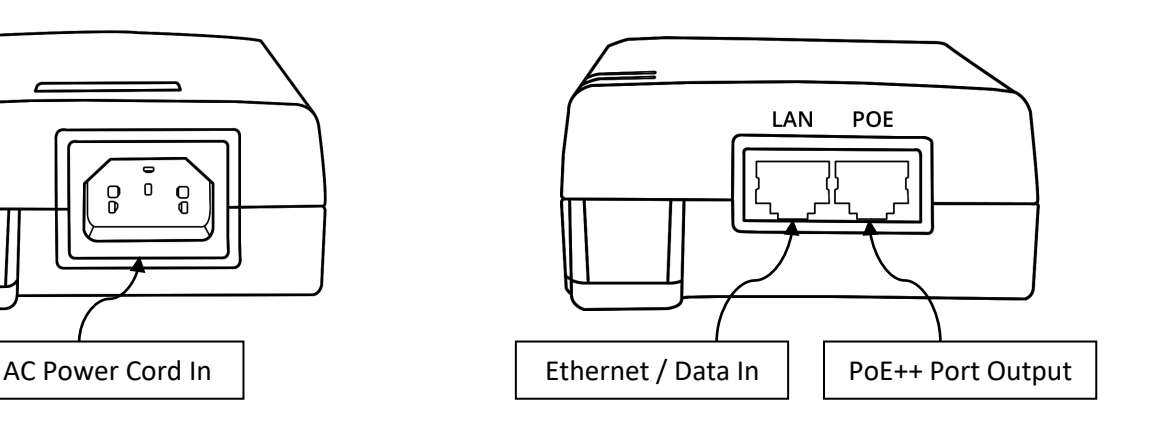

**POWER** LED

- 2. Connect the power cable into a standard wall outlet. The unit's **POWER** LED should now light up, confirming power.
- 3. [Optional: For data] Connect a CAT5/5e/6 cable from your non-PoE router/switch into the Injector's **LAN** port, for Ethernet Input.
- 4. Finally, connect another CAT5/5e/6 cable into the RJ45 connector labeled POE. (This is the POE++ Output.)
- 5. At the other end of the CAT5e/6 cable, connect your 48V VidaCharger® Ultra USB-C Adapter (or other PoE Device). The installation is now complete!

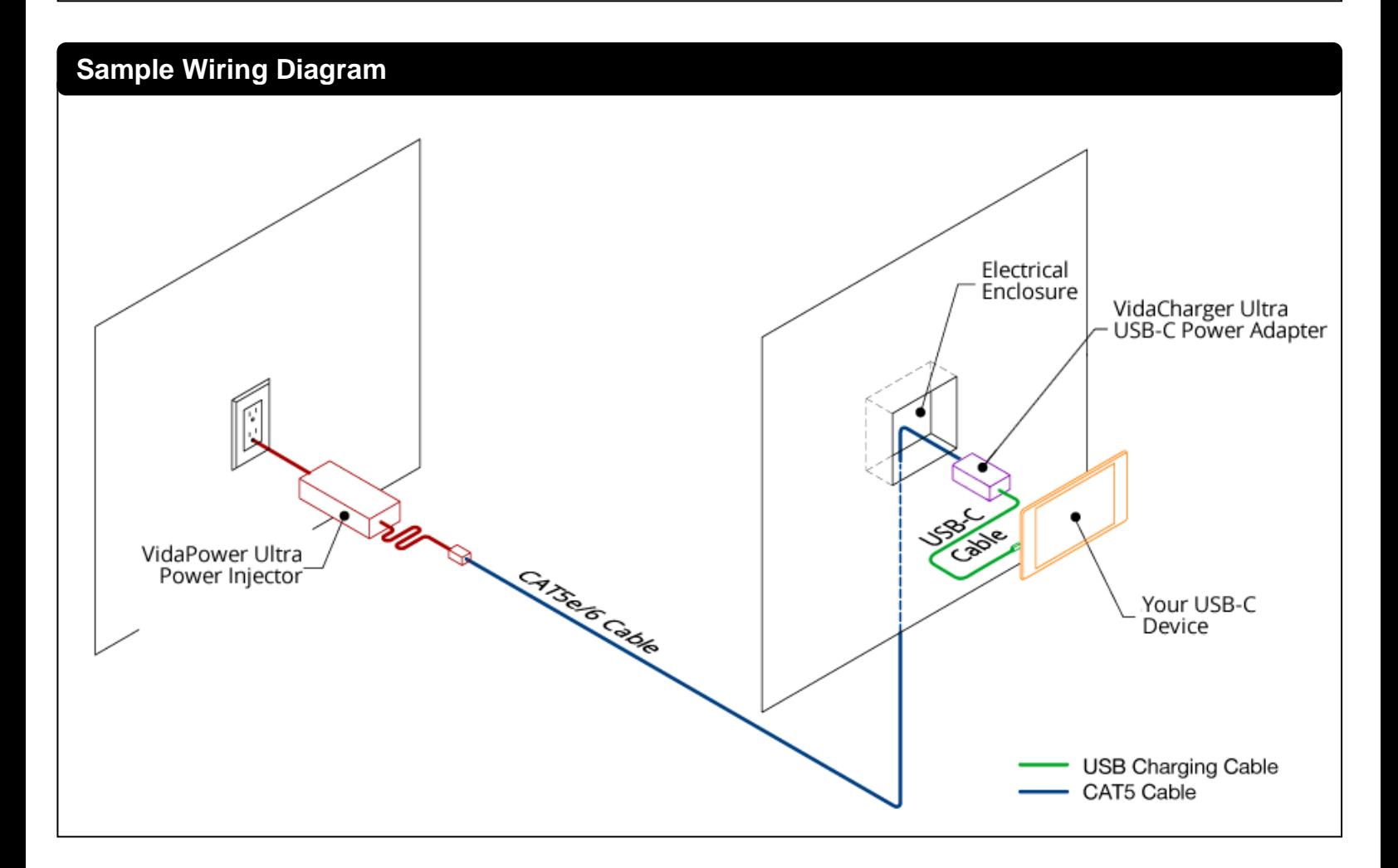

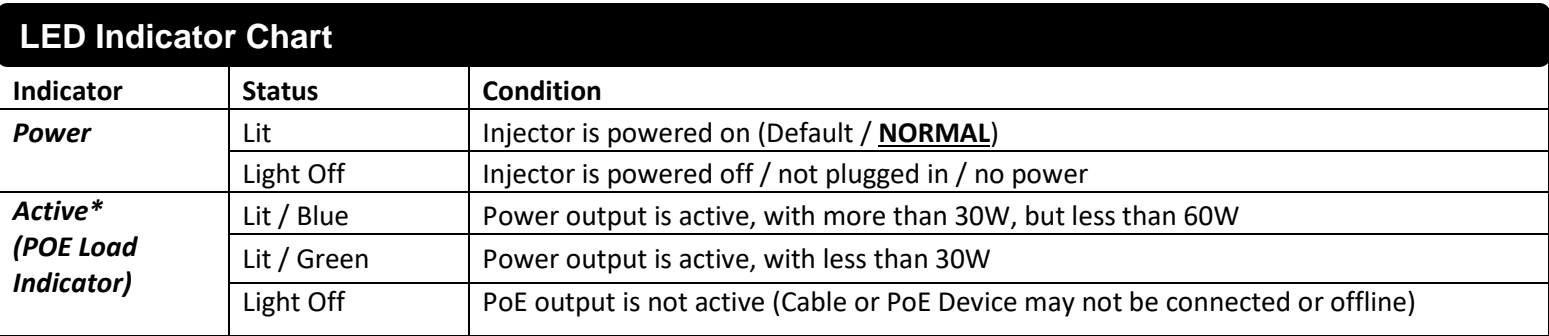

# **Troubleshooting Guide**

### **Problem**:

- The Injector's Power LED doesn't light up / receives no power

### **Please check the following**:

- On the wall outlet:
- · Is the power cord plugged into a wall outlet? Make sure it's plugged in firmly.
- · Is the wall outlet controlled by another switch (i.e. a light flip switch?) Please try another outlet.
- On the Injector itself:
	- · Is the correct / included Power Cord being used?
	- · Make sure the trapezoidal plug is pushed in firmly. A loose connection will NOT work.
	- · Can we try another wall plug-to-Power supply cable? (It's a common computer power cord)

### **Problem**:

- The injector appears to be working / has a lit Power LED, but the **Active** LED doesn't light up, and my connected USB-C devices are not charging

**\_\_\_\_\_\_\_\_\_\_\_\_\_\_\_\_\_\_\_\_\_\_\_\_\_\_\_\_\_\_\_\_\_\_\_\_\_\_\_\_\_\_\_\_\_\_\_\_\_\_\_\_\_\_\_\_\_\_\_\_\_\_\_\_\_\_\_\_\_\_\_\_\_\_\_\_\_\_\_\_\_\_\_\_\_\_\_\_\_\_\_\_\_\_\_\_\_\_\_\_\_\_**

### **Please check the following**:

- On the device to be charged:

- · Ensure the USB-C cable is plugged in firmly remove and re-seat the USB-C cable.
- · Is the USB-C cable working? Try another cable, as USB-C cables can get damaged and "go bad" over time.
- On the VidaCharger® Ultra adapter:
	- · Check and confirm the RJ45 connection is firmly plugged in. Be sure to check the CAT5/5e/6 cable itself.
	- · Is the CAT5e/6 cable's RJ45 clip snapped-in? Be sure the cables are assembled and connected properly.
	- · Are we connecting into a supported device? Tablets like iPad Pro & Surface work very well, but other ultra-high power devices (USB-C powered laptops or computers) draw too much power (60W+) and are NOT supported.
- On the CAT5 / wiring cable runs:
	- · Are there any intermediaries / interconnects on the cable run, such as patch panels, female-to-female adapters, etc? If so, remove & test run a new, shorter line. These interconnects add resistance to the line and drops power output. Only straight, direct runs from this injector / power supply to the VidaCharger® Ultra should be used.
	- · How long is the cable run? CAT5: Up to 330' (100m) maximum is supported. Performance over longer runs of CAT5 cables are not guaranteed.